## Zahlenspielereien

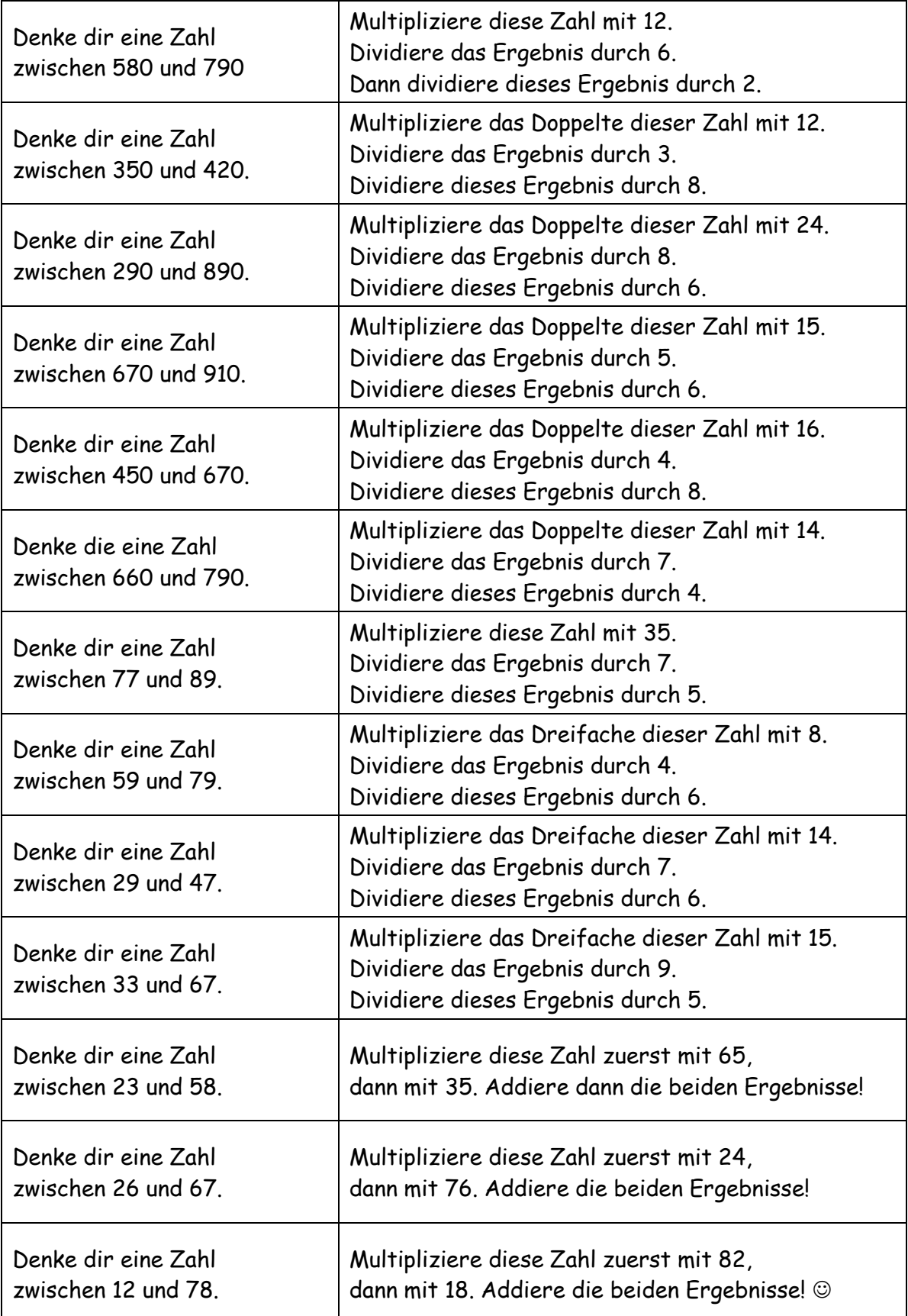